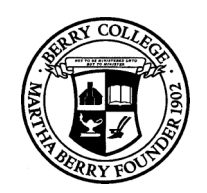

# **Principles of Computer Science I**

## Prof. Nadeem Abdul Hamid

CSC 120 – Fall 2006

Lecture Unit 3 - Implementing Classes

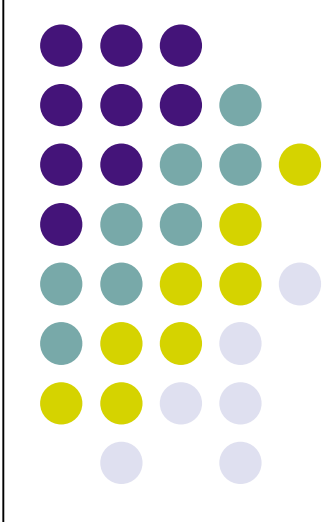

# **Lecture Outline**

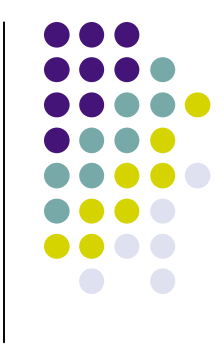

- Implementing classes, methods, constructors
- Instance fields and local variables
- Documenting code
	- *Javadoc*

## 'Black box' - device whose inner workings are hidden

- Car electronic control module
- Java objects

**Black Boxes**

- *Encapsulation* hiding unimportant details
- *Abstraction* taking away inessential features until essence of concept remains

## **Levels of Abstraction: Car**

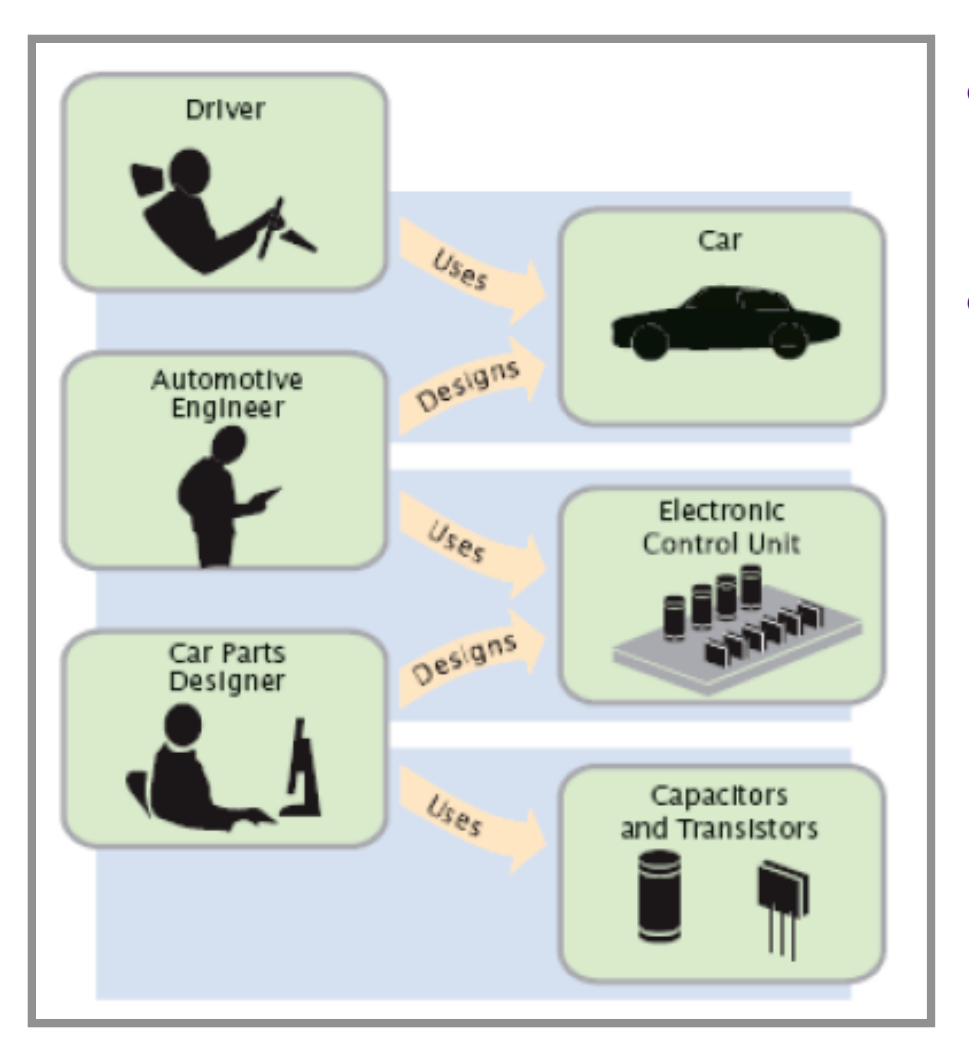

- Users do not need to understand the 'black boxes'
	- Leads to efficiency, ease-of-use
- Interaction of black box with outside world is well-defined
	- Drivers interact using pedals, buttons, etc.
	- Mechanic tests engine control module (ECM) sends the right firing signals to the spark plugs
	- ECM manufacturers use transistors and capacitors, black boxes magically produced by an electronics component manufacturer

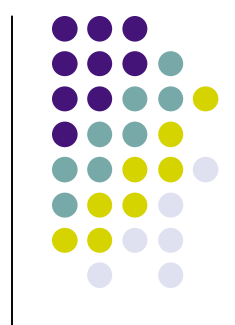

# **Levels of Abstraction: Software**

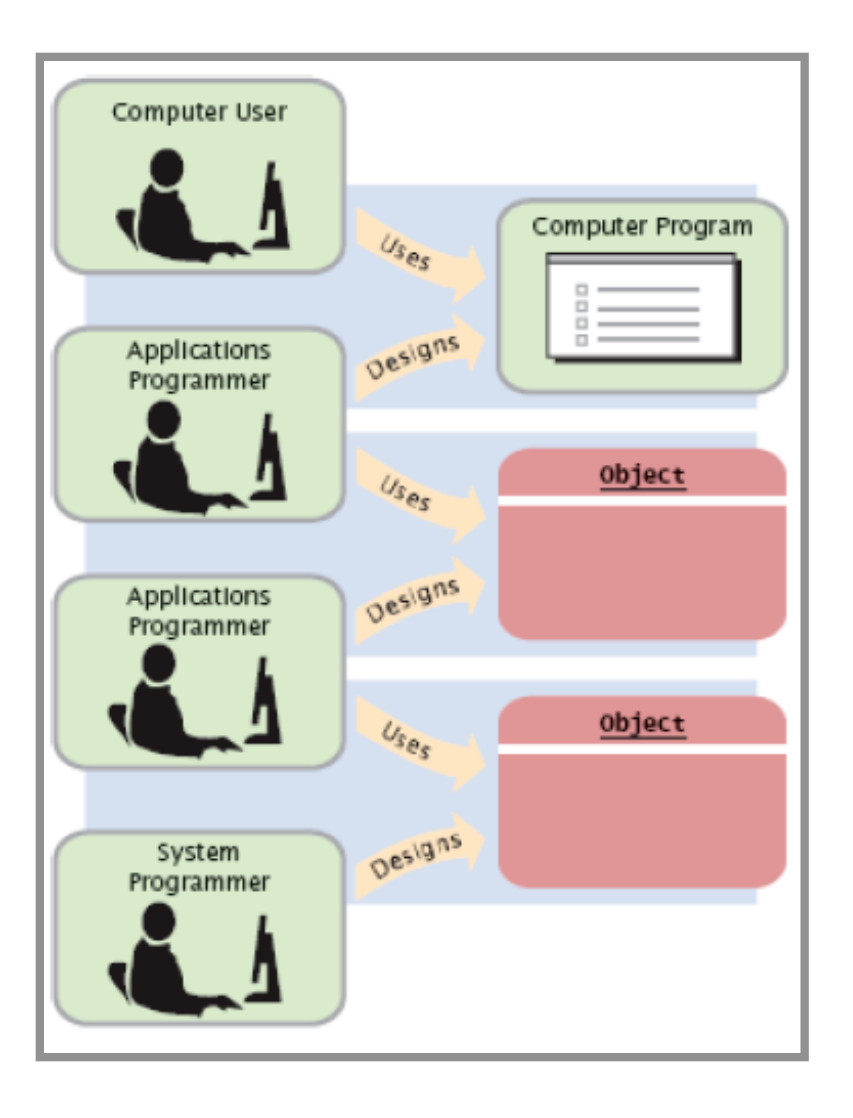

- Old times: computer programs manipulated primitive types such as numbers and characters
	- Too much for human programmers
	- Solution: Design software 'black boxes'
- Abstraction: invent higherlevel data structures
- Encapsulation: programmer using object knows behavior, not internal implementation

# **Software Design**

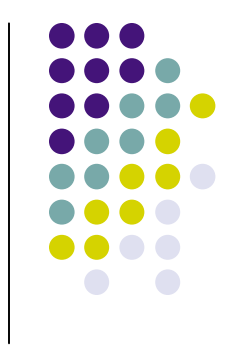

- In software design, you can design good and bad abstractions with equal facility
	- Understanding what makes good design is an important part of the education of a software engineer
- First, define behavior of a class; then, implement it

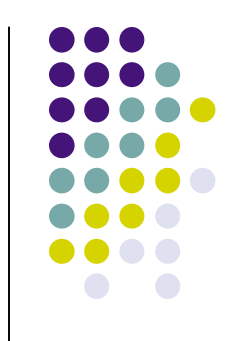

# **Designing a Class: BankAcct**

- Behavior of a bank account
	- Deposit money
	- Withdraw money
	- **Get balance**
- Method definitions
	- **Access specifier**
	- Return type
	- Name
	- Parameter list
	- Body

# **Syntax: Method Definition**

```
accessSpecifier returnType
                       methodName(paramType paramName, …)
\{method body
};
```

```
Example Example:
```
public void deposit( double amount ) {

… }; // end method deposit

## **Purpose: Purpose:**

To define the behavior of a method

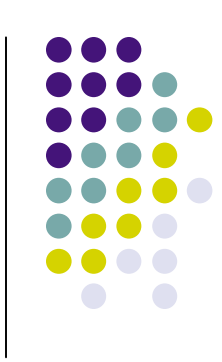

## **Constructors**

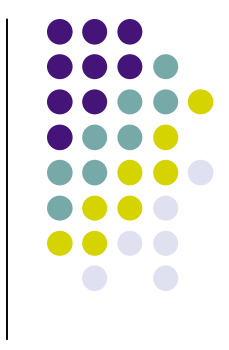

- A constructor initializes the internal data of an object
	- Is a special method
	- Constructor name must be the same as the class
- Constructor body is executed when a new object is *instantiated*
- All constructors of a class have the same name
- Compiler can tell constructors apart because they take different parameters

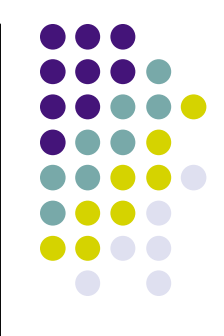

# **Syntax: Constructor Definition**

```
accessSpecifier ClassName(paramType paramName, …)
\{constructor body
};
```
#### **Example Example**: public BankAccount( double initialBalance ) { … }; // end constructor

### **Purpose: Purpose:**

To define the behavior of a constructor

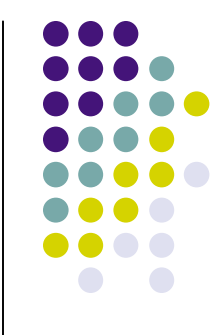

# **BankAccount Public Interface**

}

• The public constructors and methods of a class form the *public interface*

```
public class BankAccount {
     // Constructors
     public BankAccount() { 
         // body - filled in later
     }
     public BankAccount(double initialBalance) { 
         // body - filled in later
     }
     // Methods
     public void deposit(double amount) { 
         // body - filled in later
     }
     public void withdraw(double amount) { 
         // body - filled in later
     }
     public double getBalance() { 
         // body - filled in later
     }
     // private fields ... filled in later
```
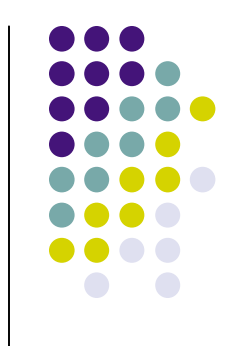

# **Syntax: Class Definition**

```
accessSpecifier class ClassName
{
   constructors
   methods
   fields
}
```

```
Example Example:
```
(see previous slide)

### **Purpose: Purpose:**

To define a class, its public interface, and its implementation details

# **Using BankAccount**

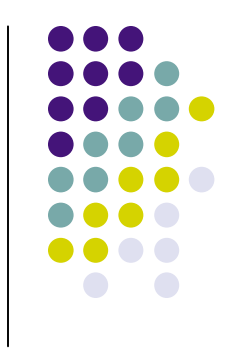

- Write code to instantiate (create) two accounts with some initial balances, then transfer money from one account to another
- Write code to empty (withdraw all money from) a bank account

## **Comments**

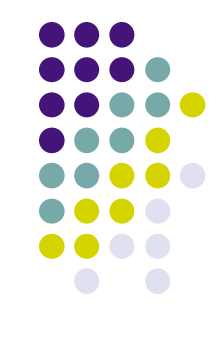

- Ignored by the computer (compiler)
- Comments make programs easier to understand for humans
- Use comments liberally, but make them meaningful
- Two forms of Java comments
	- Comments between /\* and \*/ can extend over several lines
	- Using two slashes // makes the rest of the line become a comment

# **javadoc Commenting Style**

- 
- Standard form for documentation comments
- javadoc automatically generates HTML (web) pages describing your classes based on comments in source code
- javadoc comment starts with  $/**$ 
	- **First line describes method/class purpose**
	- For each parameter, give line starting with @param
	- Supply line starting with @return describing return value

# **javadoc Method Comments**

```
/**
   Withdraws money from the bank account.
   @param amount the amount to withdraw
*/
public void withdraw(double amount)
\{double newBalance = balance - amount;
   balance = newBalance;
}
/**
   Gets the current balance of the bank account.
   @return the current balance
*/
public double getBalance()
{5}return balance;
}
```
# **javadoc Class Comment**

```
/**
   A bank account has a balance that can be changed by
   deposits and withdrawals.
*/
public class BankAccount
{
    ...
}
```
- Provide comments for
	- **Every class**
	- **Every method**
	- **Every parameter**
	- **Every return value**

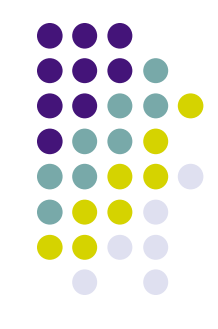

# **javadoc Output**

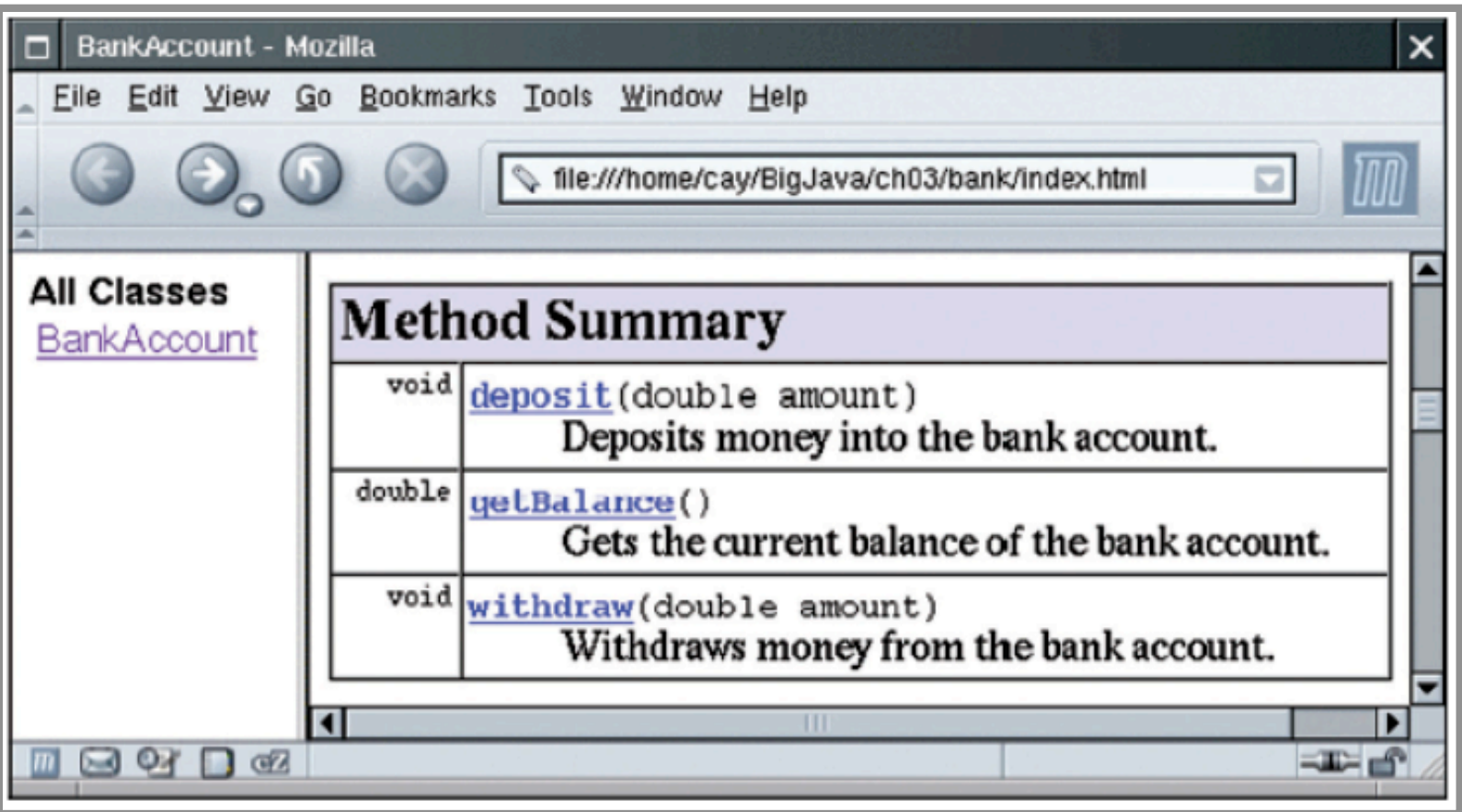

## **Instance Fields**

- Object stores its data in *instance fields*
- Field: storage location inside memory
- Instance: an object of a class

```
public class BankAccount
{
   . . .
   private double balance;
}
```
- Instance field declaration:
	- Access specifier (usually private)
	- Type of the field (like double)
	- Name of the field (like balance)

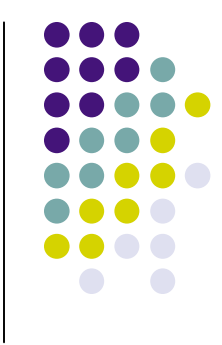

# **Instance Fields (Syntax)**

• Every object of a class has its own set of instance fields

```
accessSpecifier class ClassName
{
   ...
   accessSpecifier fieldType fieldName;
   ...
}
```
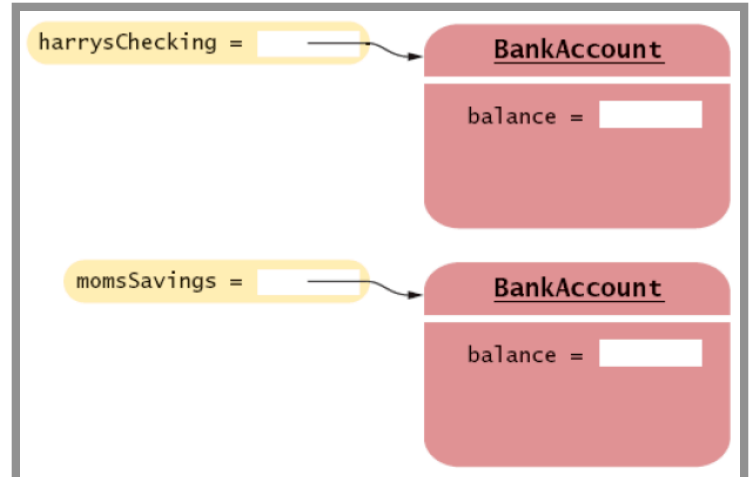

## **Example Example**:

(see previous slide)

### **Purpose: Purpose:**

To define a field that is present in every object of a class

# **Accessing Instance Fields**

- Methods of the same class can access private fields
- Methods/code outside the class cannot
- Encapsulation = Hiding data (fields) and providing access through public interface (methods)

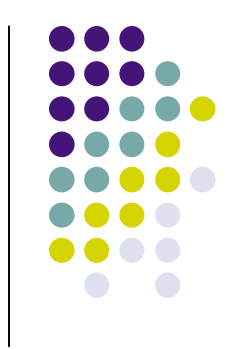

# **Implementing Constructors and Methods**

- Constructors contain code to initialize instance fields of object
- Some methods do not return a value
- Other methods return a result (getBalance)
	- Use a return statement to exit a method immediately/return a value
- *BankAccount.java*

```
public class BankAccount {
     // Constructors
     public BankAccount() { 
         // body - filled in later
```

```
 }
 public BankAccount(double initialBalance) { 
     // body - filled in later
 }
 // Methods
 public void deposit(double amount) { 
     // body - filled in later
 }
 public void withdraw(double amount) { 
     // body - filled in later
 }
```

```
 public double getBalance() { 
     // body - filled in later
 }
```

```
 private double balance;
```
}

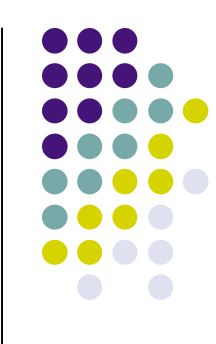

# **Syntax:** return **Statement**

return expression;

**or**

return;

#### **Example Example**:

return balance;

### **Purpose: Purpose:**

To specify the value that a method returns, and exit the method immediately. The return value becomes the value of the method call expression.

# **Constructor Call Example**

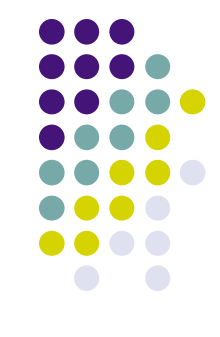

BankAccount harrysChecking = new BankAccount(1000);

- Create a new object of type BankAccount
- Call the second constructor (since a construction parameter is supplied)
- Set the parameter variable initial Balance to 1000
- Set the balance instance field of the newly created object to initialBalance
- Return an object reference, that is, the memory location of the object, as the value of the new expression
- Store that object reference in the harrysChecking variable

# **Method Call Example**

harrysChecking.deposit(500);

- Set the parameter variable amount to 500
- Fetch the balance field of the object whose location is stored in harrysChecking
- Add the value of amount to balance and store the result in the variable newBalance
- Store the value of newBalance in the balance instance field, overwriting the old value

# **Checkpoint**

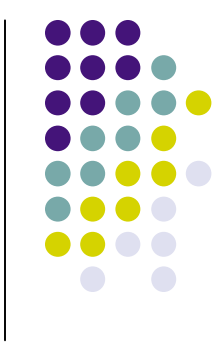

 How would you implement the translate method of the Rectangle class?

# **Testing a Class**

- Test class (sometimes called a 'driver class')
	- Class with a main method that contains code to test another class
- Typical steps:
	- Construct one or more objects of the class that is being tested
	- Invoke one or more methods
	- Print out one or more results
- Running test program (typical steps):
	- Make a new subfolder for your program
	- Make two files, one for each class
	- Compile both files
	- Run the test program BankAccountTester.java

# **Summary: Designing and Implementing Classes**

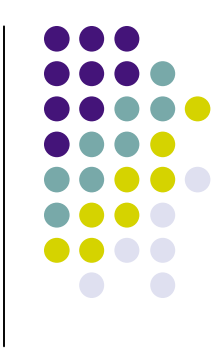

- Find out what an object of the class is supposed to do
- Specify the public interface
- Document the public interface
- Determine instance fields
- Implement constructors and methods
- Test the class
- Example: *Cash Register*

28 *CashRegister.java CashRegisterTester.java*

# **Categories of Variables**

- Three categories of variables
	- Instance fields (balance in BankAccount)
	- Local variables (newBalance in deposit method)
	- Parameter variables (amount in deposit method)
- Two important differences
	- Lifetime
	- Initialization

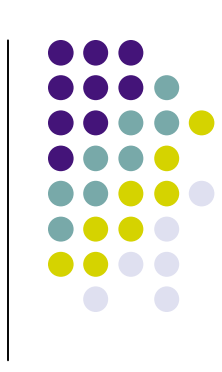

# **Variable Lifetimes**

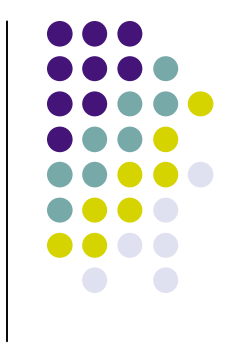

- Instance variables belong to object
	- Remain 'alive' until object is no longer being used
	- Java runtime system (virtual machine-JVM) contains program called *garbage collector* that periodically reclaims memory space of unused objects
- Local and parameter variables belong to a method
	- The 'die' when the method is exited

# **Variable Initialization**

- Local variables must be initialized
	- Compiler will complain if you don't
- Parameter variables are initialized with argument values in the method call
- Instance fields are initialized with default value (either 0 or null)
	- Common cause of errors: forgetting to initialize instance variables in a constructor

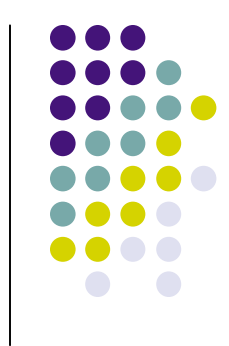

# **Implicit Parameters**

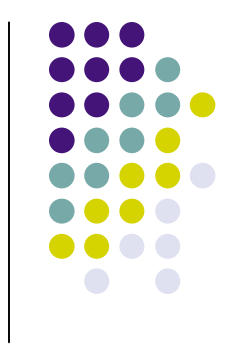

- The implicit parameter of a method is the object on which the method is invoked
- The this keyword refers to the object that is passed as the implicit parameter
- Every method has one implicit parameter
	- Using the name of an instance field inside the method means the instance field of the implicit parameter object
		- Can always use the keyword this inside a method to explicitly refer to the implicit parameter
	- Exception: static methods do not have implicit parameter (Ch. 9)

# **Calling One Constructor from Another**

- 
- Also uses the this keyword followed by parentheses as shorthand

# **Voting Machines**

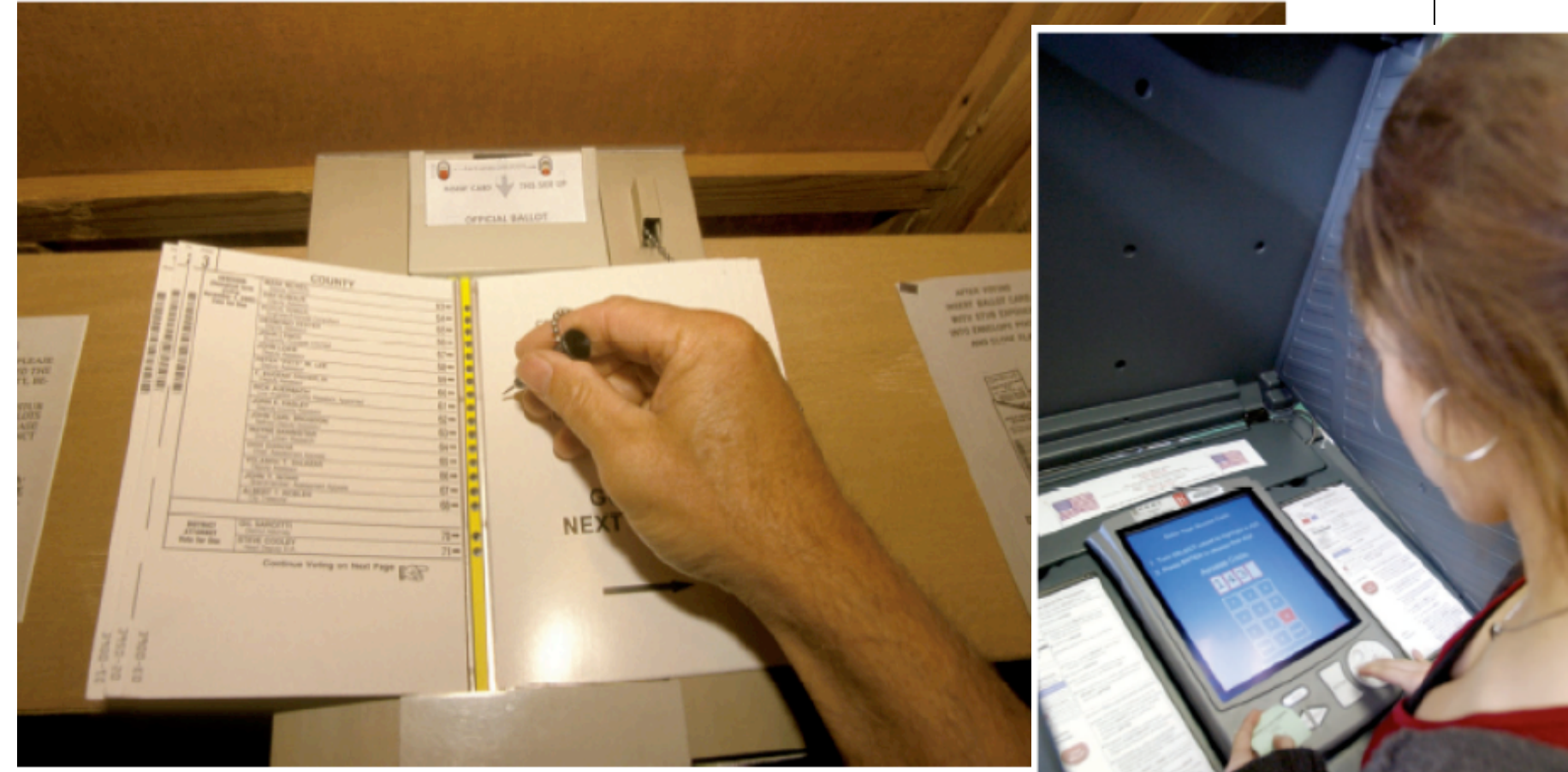

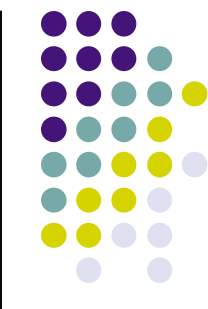